## **ECE 111 - Homework #8**

Week #8: ECE 351 Electromagnetics - - Due 11am Tuesday, October 18th

1) Assume the current flowing through a one Henry inductor is shown below. Sketch the voltage.

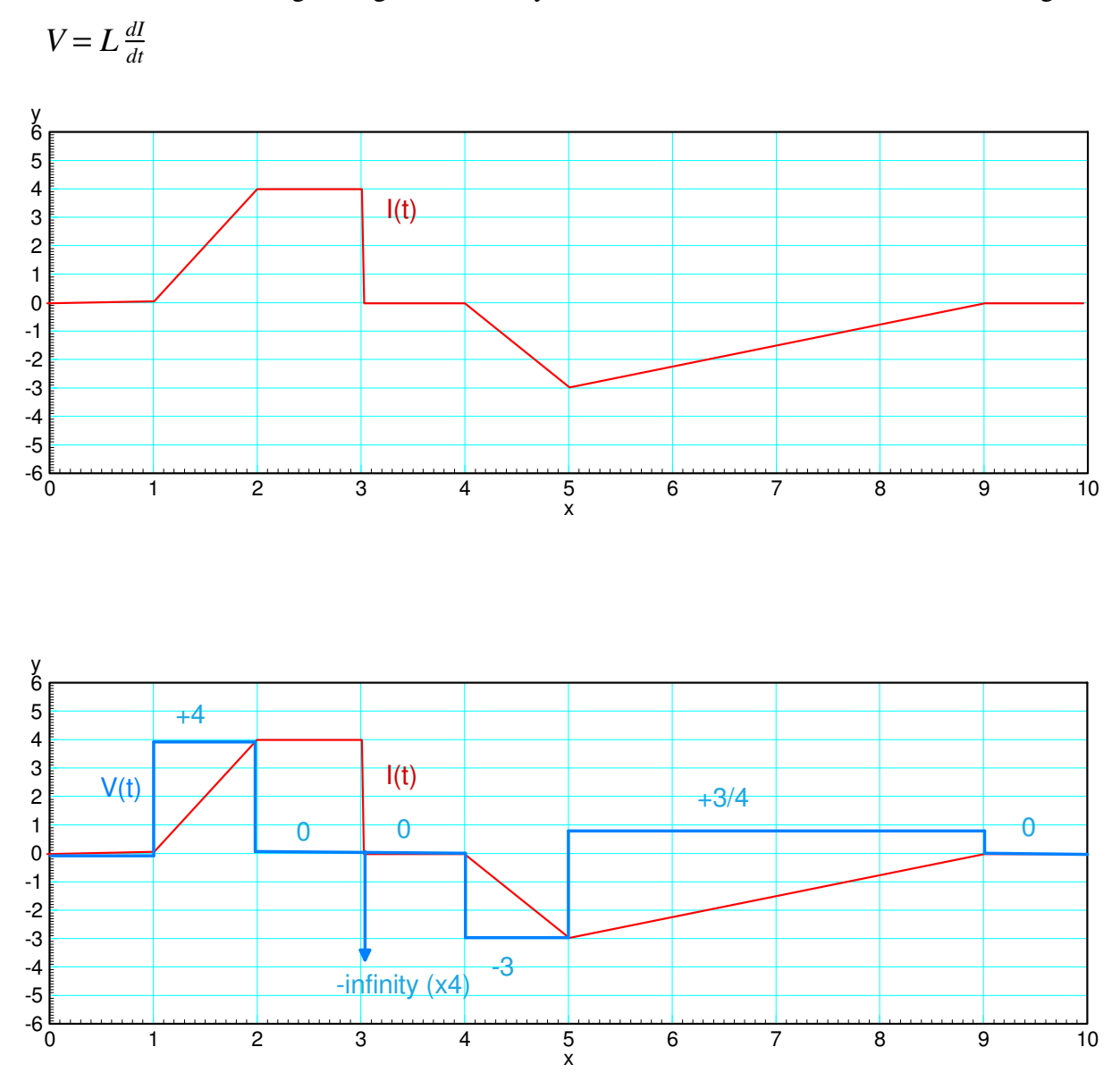

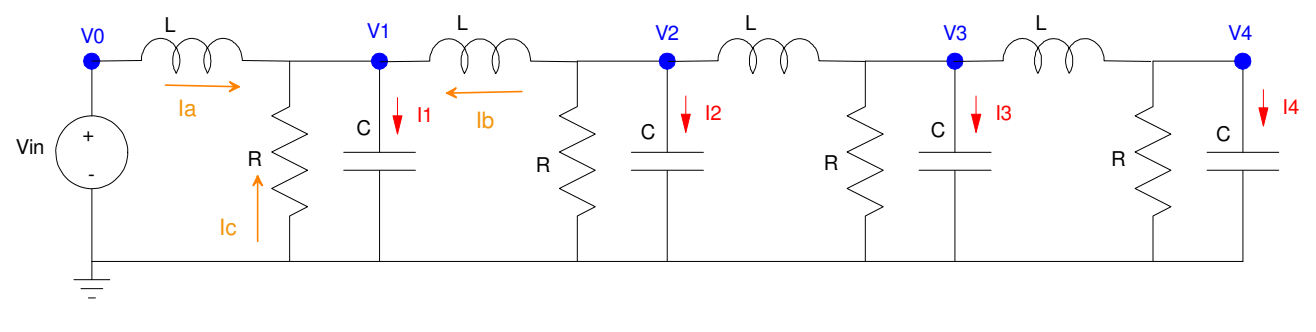

 $R = 1000\Omega$ ,  $C = 0.1F$ ,  $L = 0.3H$ . Repeat for 30 nodes for problems 4-6

2) Write the dynamic equations for the following 4-stage RLC circuit. (i.e. write the node equations) .

$$
(\mathbf{V}_0 - \mathbf{V}_1) = \mathbf{L}\mathbf{I}_a
$$
  
\n
$$
(\mathbf{V}_2 - \mathbf{V}_1) = \mathbf{L}\mathbf{I}_b
$$
  
\n
$$
I_1 = \mathbf{C}\mathbf{V}_1 = I_a + I_b + I_c
$$
  
\n
$$
\mathbf{C}\mathbf{V}_1 = \mathbf{I}_a + \mathbf{I}_b + \mathbf{I}_c
$$
  
\n
$$
\mathbf{C}\mathbf{V}_1 = \left(\frac{V_0 - V_1}{L}\right) + \left(\frac{V_2 - V_1}{L}\right) + \left(\frac{0 - V_1}{R}\right)
$$

Simplifying and repeating for all four nodes (note #4 misses one term since there is no node 5)

$$
\dot{V}_1 = \left(\frac{1}{LC}\right) V_0 - \left(\frac{2}{LC}\right) V_1 + \left(\frac{1}{LC}\right) V_2 - \left(\frac{1}{RC}\right) \dot{V}_1
$$
\n
$$
\dot{V}_2 = \left(\frac{1}{LC}\right) V_1 - \left(\frac{2}{LC}\right) V_2 + \left(\frac{1}{LC}\right) V_3 - \left(\frac{1}{RC}\right) \dot{V}_2
$$
\n
$$
\dot{V}_3 = \left(\frac{1}{LC}\right) V_2 - \left(\frac{2}{LC}\right) V_3 + \left(\frac{1}{LC}\right) V_4 - \left(\frac{1}{RC}\right) \dot{V}_3
$$
\n
$$
\dot{V}_4 = \left(\frac{1}{LC}\right) V_3 - \left(\frac{1}{LC}\right) V_4 - \left(\frac{1}{RC}\right) \dot{V}_4
$$

Plugging in numbers

$$
\ddot{V}_1 = 33.33V_0 - 66.67V_1 + 33.33V_2 - 0.01\dot{V}_1
$$
\n
$$
\ddot{V}_2 = 33.33V_1 - 66.67V_2 + 33.33V_3 - 0.01\dot{V}_2
$$
\n
$$
\ddot{V}_3 = 33.33V_2 - 66.67V_3 + 33.33V_4 - 0.01\dot{V}_3
$$
\n
$$
\ddot{V}_4 = 33.33V_3 - 33.33V_4 - 0.01\dot{V}_4
$$

3) Assume Vin = 10V and the initial conditions are zero  $(V_1 = V_2 = V_3 = V_4 = 0)$ . Solve for the voltages at t = 3 seconds. *Hint: Solve numerically using Matlab*

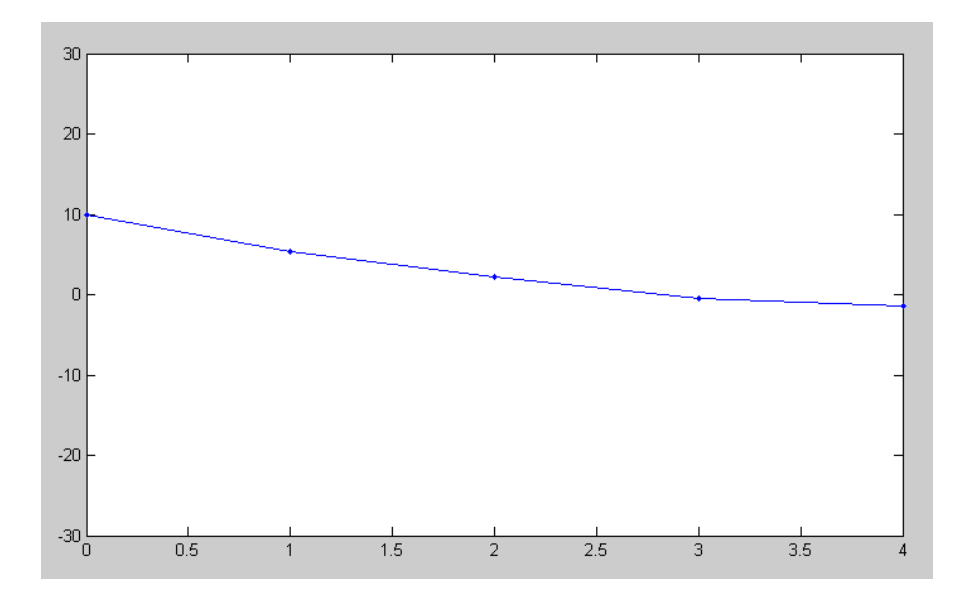

Node voltages at  $t = 3.00$  seconds

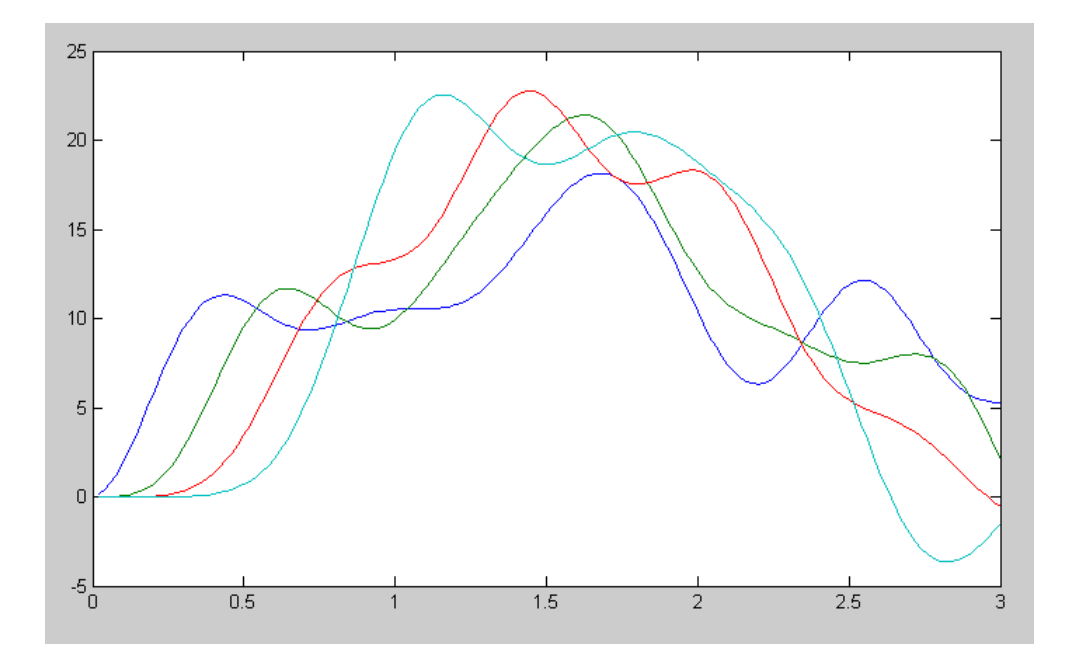

Voltages vs. Time

## Code:

```
% ECE 111 Lecture #8
% 4-Stage RLC Filter
VO = 10;V1 = 0;V2 = 0;V3 = 0;V4 = 0;dV1 = 0;dV2 = 0;dV3 = 0;dV4 = 0;V = [];
t = 0;dt = 0.02;while (t < 2.99)ddV1 = 33.33*V0 - 66.67*V1 + 33.33*V2 - 0.01*dV1;ddV2 = 33.33*V1 - 66.67*V2 + 33.33*V3 - 0.01*dV2;
   ddV3 = 33.33*V2 - 66.67*V3 + 33.33*V4 - 0.01*dV3;ddV4 = 33.33*V3 - 33.33*V4 - 0.01*dV4;
   dV1 = dV1 + ddV1 * dt;dV2 = dV2 + ddV2 * dt;
   dV3 = dV3 + ddV3 * dt;
   dV4 = dV4 + ddV4 * dt;
   V1 = V1 + dV1 * dt;V2 = V2 + dV2 * dt;V3 = V3 + dV3 * dt;V4 = V4 + dV4 * dt;t = t + dt; plot([0,1,2,3,4],[V0,V1,V2,V3,V4],'.-');
    ylim([-30,30]);
    clc
    disp(t)
    pause(0.01);
   V = [V; V1, V2, V3, V4]; end
t = [1:length(V)]' * dt;plot(t,V);
```
## **Problem 4-6) 30-Node RLC Circuit ( hint: modify the program Wave.m )**

4) Expand the RLC circuit from problem  $#2$  to 30 nodes. Plot the voltage at  $t = 8$  seconds (just after the reflection) for  $1/R_{30}C = 0.01$ 

This is where matricies and for-loops are useful.

- You could take the previous code and repeat each section 30 times, or
- Place in a for-loop that counts to 30

The latter is more efficient. The trick is

- The first node is a little different: V0 is a valid Matlab variable but  $V(0)$  is not (indicies start at 1)
- The last node has a slightly different formula.

Nodes 2..29 can be placed in a for-loop however

```
% ECE 111 Lecture #8
% 30-Stage RLC Filter
N = 30; % number of nodes
V = zeros(N, 1);
dV = zeros(N, 1);
t = 0;dt = 0.02;while(t < 8)
    if (t < 2) V0 = 10 * ( ( \sin(0.5 \times \pi) \times 2 );
       else V0 = 0; end
    ddV(1) = 33.33*V0 - 66.67*V(1) + 33.33*V(2) - 0.01*dV(1);
    for i=2:N-1ddV(i) = 33.33*V(i-1) - 66.67*V(i) + 33.33*V(i+1) - 0.01*dV(i);
        end
   ddV(N) = 33.33*V(N-1) - 33.33*V(N) - 0.01*dV(N);
\frac{1}{3} . And the contract of the contract of the contract of the contract of the contract of the contract of the contract of the contract of the contract of the contract of the contract of the contract of the contract 
% change this term
     for i=1:N
       dV(i) = dV(i) + ddV(i)*dt;V(i) = V(i) + dV(i) * dt; end
    t = t + dt;
     plot([0:N],[V0;V],'.-');
     ylim([-15,25]);
     clc
     disp(t)
    pause(0.01);
     end
```
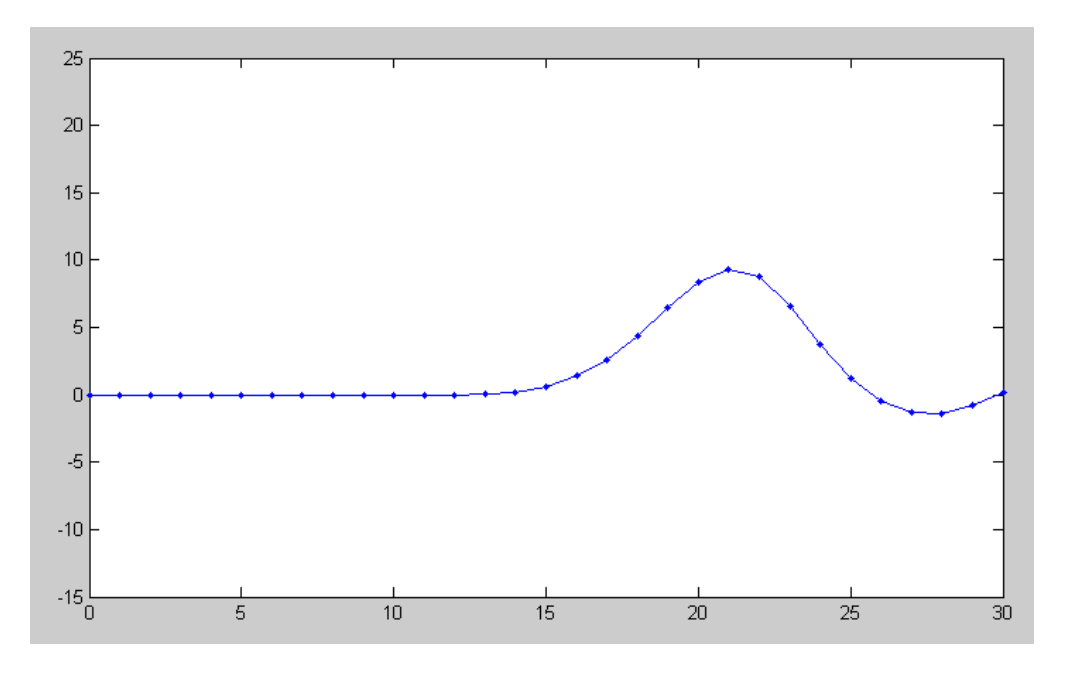

Positive reflection with R30 = 1000 Ohms

5) Plot the voltage at t = 8 seconds for  $1/R_{30}C = 100$ 

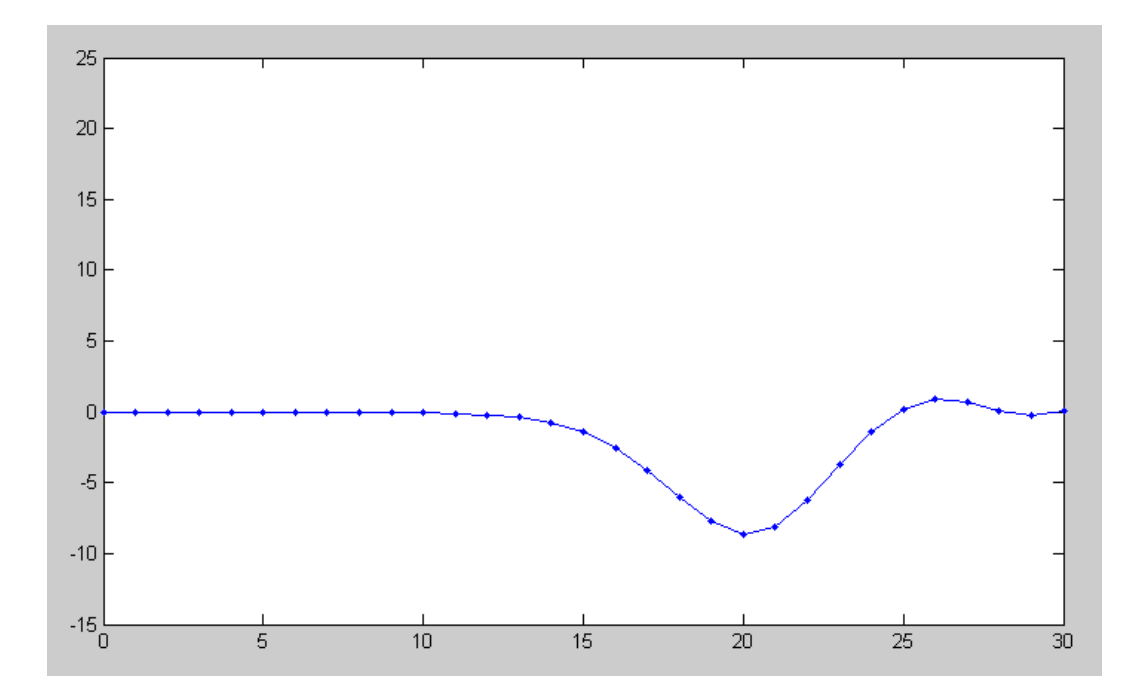

Negative reflection when R30 = 0.1 Ohm

6) Determine experimentally  $R_{30}$  so that the reflection is almost zero

## By trial-and-error

 $1/R30 * C = 5$ 

 $R30 = 2$  Ohms

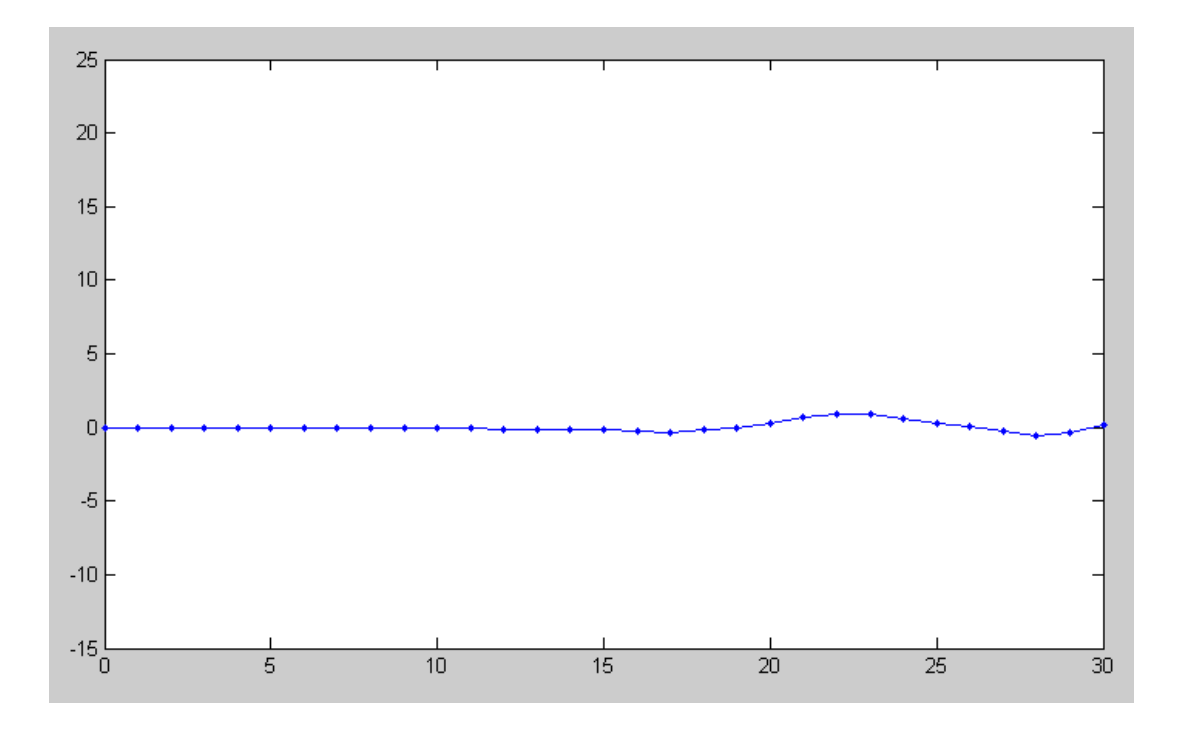